# ttkthemes Documentation

Release v2.2.0

The ttkthemes authors

## Contents:

| 1 | Authors                |    |  |  |  |
|---|------------------------|----|--|--|--|
|   | 1.1 GNU GPLv3 Themes   | 3  |  |  |  |
|   | 1.2 Tcl-License Themes | 3  |  |  |  |
| 2 | Documentation          | 5  |  |  |  |
| 3 | Example                | 7  |  |  |  |
| 4 | Installation           |    |  |  |  |
|   | 4.1 PyPI               | 9  |  |  |  |
|   | 4.2 Source             | 9  |  |  |  |
| 5 | License                | 11 |  |  |  |
| 6 | Recommendations        | 13 |  |  |  |

A group of themes for the ttk extenstions for Tkinter gathered together by RedFantom and created by various authors.

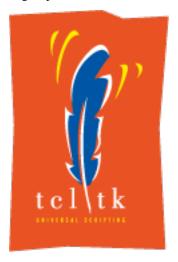

Contents: 1

2 Contents:

#### **Authors**

The ttkthemes package contains many different themes created by many different authors. Some themes are even derived from other software, like GTK-themes.

#### 1.1 GNU GPLv3 Themes

- arc: Copyright (c) 2015 Sergei Golovan
- equilux: Copyright (C) 2018 RedFantom
- itft1: Copyright (C) 2005 Jelco Huijser
- ubuntu: Copyright (C) Regents of the University of California, Sun Microsystems, Inc., Scriptics Corporation, and other parties. Copyright (C) 2018 RedFantom

#### 1.2 Tcl-License Themes

- aquativo: Copyright (C) 2004 Pat Thoyts
- black: Copyright (c) 2007-2008 Mats Bengtsson
- blue: Copyright (C) 2004 Pat Thoyts
- clearlooks: Copyright Regents of the University of California, Sun Microsystems, Inc., Scriptics Corporation, and other parties
- elegance: Copyright Regents of the University of California, Sun Microsystems, Inc., Scriptics Corporation, and other parties
- keramik and keramik\_alt: Copyright (C) 2004 Pat Thoyts
- kroc: Copyright (C) 2004 David Zolli
- plastik: Copyright (C) 2004 Pat Thoyts

- radiance: Copyright Regents of the University of California, Sun Microsystems, Inc., Scriptics Corporation, and other parties
- smog: Copyright (C) 2005 Jelco Huijser
- winxpblue: Copyright (C) 2004 Pat Thoyts

4 Chapter 1. Authors

#### **Documentation**

```
class ttkthemes.themed_style.ThemedStyle(*args, **kwargs)
    Bases: ttk.Style, ttkthemes._widget.ThemedWidget
```

Style that supports setting the theme for a Tk instance. Can be used as a drop-in replacement for normal ttk. Style instances. Supports the themes provided by this package.

```
___init___(*args, **kwargs)
```

**Parameters theme** – Theme to set up initialization completion. If the theme is not available, fails silently.

#### theme\_names()

Alias of get\_themes() to allow for a drop-in replacement of the normal ttk.Style instance.

**Returns** Result of get\_themes()

theme\_use (theme\_name=None)

Set a new theme to use or return current theme name

Parameters theme name – name of theme to use

**Returns** active theme name

```
class ttkthemes.themed_tk.ThemedTk(*args, **kwargs)
    Bases: Tkinter.Tk, ttkthemes._widget.ThemedWidget
```

Tk child class that supports the themes supplied in this package

A theme can be set upon initialization or during runtime. Can be used as a drop-in replacement for the normal Tk class. Additional options:

- Toplevel background color: toplevel If True, ThemedTk hooks into the Toplevel.\_\_init\_\_ function to set a default window background color in the options passed. The hook is not removed after the window is destroyed, which is by design because creating multiple Tk instances should not be done in the first place.
- Tk background color: background If True, sets the background color of the Tkinter window to the default TFrame background color specified by the theme. For a custom background color, the bg alias can still be used.

```
___init___(*args, **kwargs)
```

#### **Parameters**

- theme (str) Theme to set upon initialization. If theme is not available, fails silently.
- toplevel (bool) Control Toplevel background color option
- background (bool) Control Tk background color option

**set** theme (theme name, toplevel=False, background=False)

Redirect the set\_theme call to also set Tk background color

```
class ttkthemes._widget.ThemedWidget(tk_interpreter, gif_override=False)
    Bases: object
```

Provides functions to manipulate themes in order to reduce code duplication in the ThemedTk and ThemedStyle classes.

```
__init__ (tk_interpreter, gif_override=False)
Initialize attributes and call _load_themes
```

#### **Parameters**

- tk\_interpreter tk interpreter for tk. Widget that is being initialized as ThemedWidget. Even if this Widget is just a single widget, the changes affect all widgets with the same parent Tk instance.
- gif\_override Force loading of GIF-themes even if PNG-themes can be loaded

#### get themes()

Return a list of names of available themes

#### set\_theme (theme\_name)

Set new theme to use. Uses a direct tk call to allow usage of the themes supplied with this package.

**Parameters** theme\_name – name of theme to activate

```
set_theme_advanced (theme_name, brightness=1.0, saturation=1.0, hue=1.0, pre-
serve_transparency=True, output_dir=None, advanced_name='advanced')
Load an advanced theme that is dynamically created
```

Applies the given modifiers to the images of the theme given and then creates a theme from these new images with the name 'advanced' and then applies this theme. Is not available without support for PNG-based themes, then raises RuntimeError.

#### themes

Property alias of get\_themes()

Example

Using ttkthemes is easiest through the usage of ThemedTk. The following example is written for Python 3.

```
from tkinter import ttk # Normal Tkinter.* widgets are not themed!
from ttkthemes import ThemedTk

window = ThemedTk("arc")
ttk.Button(window, text="Quit", command=window.destroy).pack()
window.mainloop()
```

Installation

The installation of ttkthemes is very simple. There are a few ways to install ttkthemes.

### **4.1 PyPI**

Installation from PyPI is easiest. Simply use pip to fetch the package and install it:

```
python3 -m pip install ttkthemes
```

There is a single installation option available for ttkthemes. In order to use the high-quality PNG-themes instead of the GIF-themes, an extension is required under Python 2 and some earlier distributions of Python 3. Simply install the extension with pip as well.

```
python3 -m pip install ttkthemes[tkimg]
```

This option installs the separate package tkimg, for which more information is available from here.

### 4.2 Source

Installation from git is also possible:

 $\verb"python3 -m" pip install git+https://github.com/RedFantom/ttkthemes"$ 

License

ttkthemes: A group of themes for the ttk extensions of Tcl

- Copyright (C) 2017-2018 RedFantom
- Copyright (C) 2017-2018 Akuli
- Copyright (C) 2004 Pat Thoyts
- Copyright (C) 2004 David Zolli
- Copyright (C) 2007-2008 Mats Bengsston
- Copyright (C) 2015-2018 The materia and equilux authors
- Copyright (C) 2005 Jelco Huijser
- Copyright (C) Regents of the University of California, Sun Microsystems, Inc., Scriptics Corporation, and other parties.

This program is free software: you can redistribute it and/or modify it under the terms of the GNU General Public License as published by the Free Software Foundation, either version 3 of the License, or (at your option) any later version.

This program is distributed in the hope that it will be useful, but WITHOUT ANY WARRANTY; without even the implied warranty of MERCHANTABILITY or FITNESS FOR A PARTICULAR PURPOSE. See the GNU General Public License for more details.

You should have received a copy of the GNU General Public License along with this program. If not, see http://www.gnu.org/licenses/.

Please note that while you can use some themes **only** under GPLv3 and that my code is also available **only** under GPLv3, some themes, of which the files have a header explicitly stating this, are also available under the BSD-like 2-clause Tcl license.

12 Chapter 5. License

### Recommendations

The themes plastik, clearlooks and elegance are recommended to make your UI look nicer on all platforms when using Tkinter and the ttk extensions in Python. When you are targeting Ubuntu, consider using the great radiance theme.

### **Symbols**

```
__init__() (ttkthemes._widget.ThemedWidget method), 6
                 (ttkthemes.themed\_style.ThemedStyle
__init__()
         method), 5
__init__() (ttkthemes.themed_tk.ThemedTk method), 5
G
get_themes()
                    (ttkthemes._widget.ThemedWidget
         method), 6
S
set_theme() (ttkthemes._widget.ThemedWidget method),
set_theme() (ttkthemes.themed_tk.ThemedTk method), 6
set_theme_advanced()
                                                 (ttk-
         themes.\_widget. The medWidget
                                             method),
Т
                 (ttkthemes.themed\_style.ThemedStyle
theme_names()
         method), 5
theme_use()
                 (ttkthemes.themed\_style.ThemedStyle\\
         method), 5
ThemedStyle (class in ttkthemes.themed_style), 5
ThemedTk (class in ttkthemes.themed_tk), 5
ThemedWidget (class in ttkthemes._widget), 6
themes (ttkthemes._widget.ThemedWidget attribute), 6
```